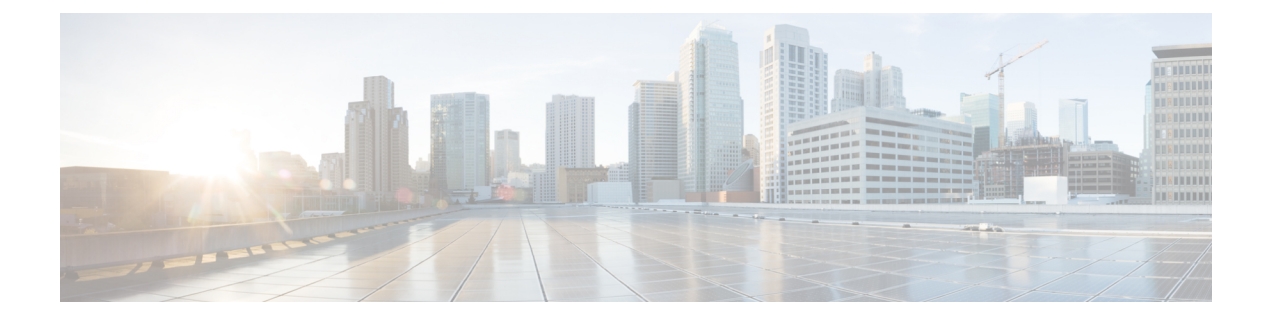

## **New and Changed Information for this Release**

This chapter contains the following section:

• New and Changed [Information,](#page-0-0) page 1

## <span id="page-0-0"></span>**New and Changed Information**

I

The following table provides an overview of the significant changes to this guide for the current release. The table does not provide an exhaustive list of all changes made to this guide or of all new features in this release.

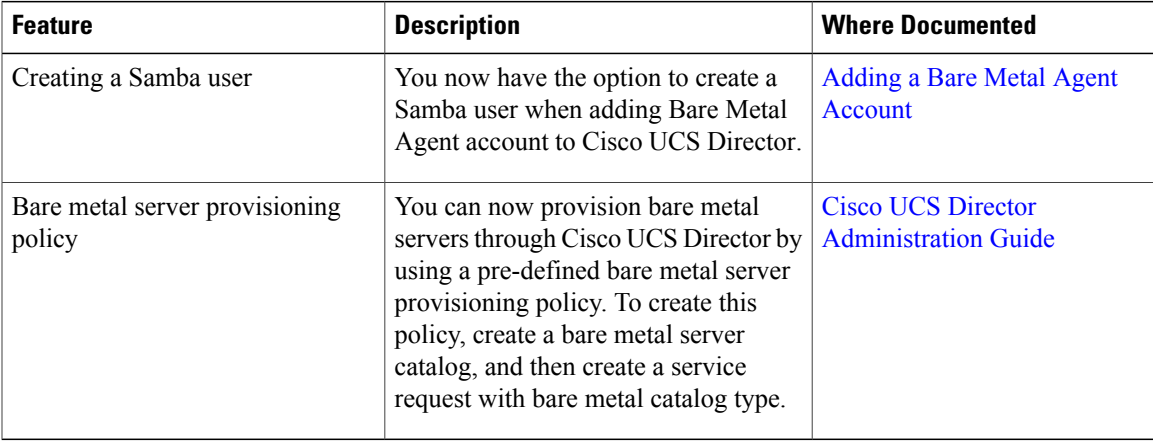

I